# **xu - fillmd - FILL - O Drago e o Cavaleiro**

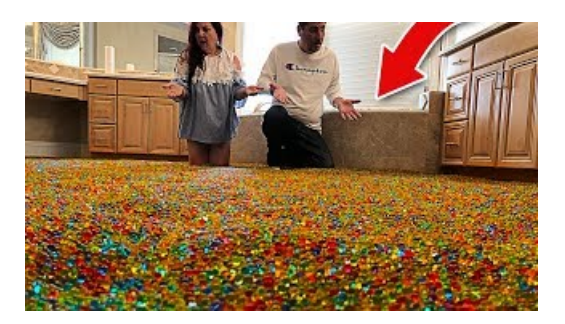

#### **Play Fill It For Free on FreeA**

Automatically fill a series of data in your worksheet, like dates, numbers, text, and formulas. Use the AutoComplete feature, Auto Fill Options button and more.

#### **Fill and signPDF forms | Adobe Acrobat DC**

While filing is boring, simple filing techniques can help you save time and be much more efficient at work. Use these methods to save time - and help people quickly and efficiently.

#### **TheirApproach to CareerChanges? Find a Niche, andFill ...**

Online basic registration for AIIMS MBBS 2019 has been started from 30th November 2018. It will be continued till 14th January 2019. Candidates cannot fill the AIIMS application form through any other mode, except online mode.. Candidates have to fill all the registration details carefully along with educational and personal details in the application form.

## **Fill up your hard disk with just a single click - using ...**

On our site we have pages where the content is static, and pages where it is loaded in with AJAX. On one page (a search page), there were cases when the AJAX results would more than fill the page, and cases where it would return no results.

## **Howto Fill AIIMS 2019 ApplicationForm, Step by StepForm...**

All-Fill is a leading designer and manufacturer of filling machines and packaging equipment. Our packaging equipment line includes liquid fillers, auger fillers, powder filling machines and checkweigher equipment.

## **html - Make fillentire screen? - Stack Overflow**

Fastand Efficient; The Quick-FillSandbagger Systemfills morethan 12 standard 40 lb. sandbags per minute. Oncesand is loaded in the hopper, the fill time per sandbag is approximately three seconds.

7361828942245